**Francisco Odécio Sales** (Organizador)

## **CIÊNCIAS EXATAS** e da terra:

### Observação, formulação e previsão 2

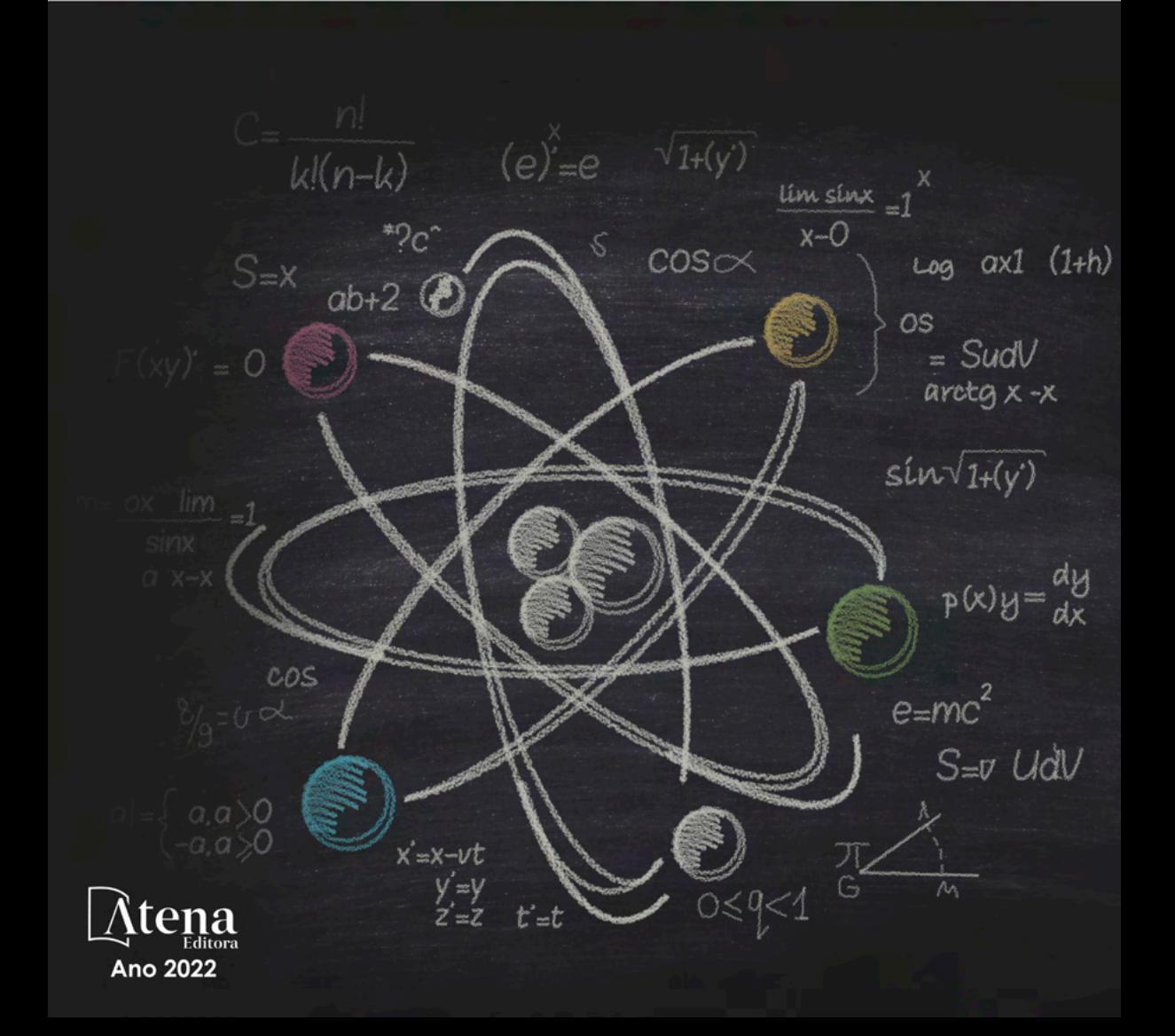

Francisco Odécio Sales (Organizador)

# **CIÊNCIAS EXATAS** e da terra:

## Observação, formulação e previsão 2

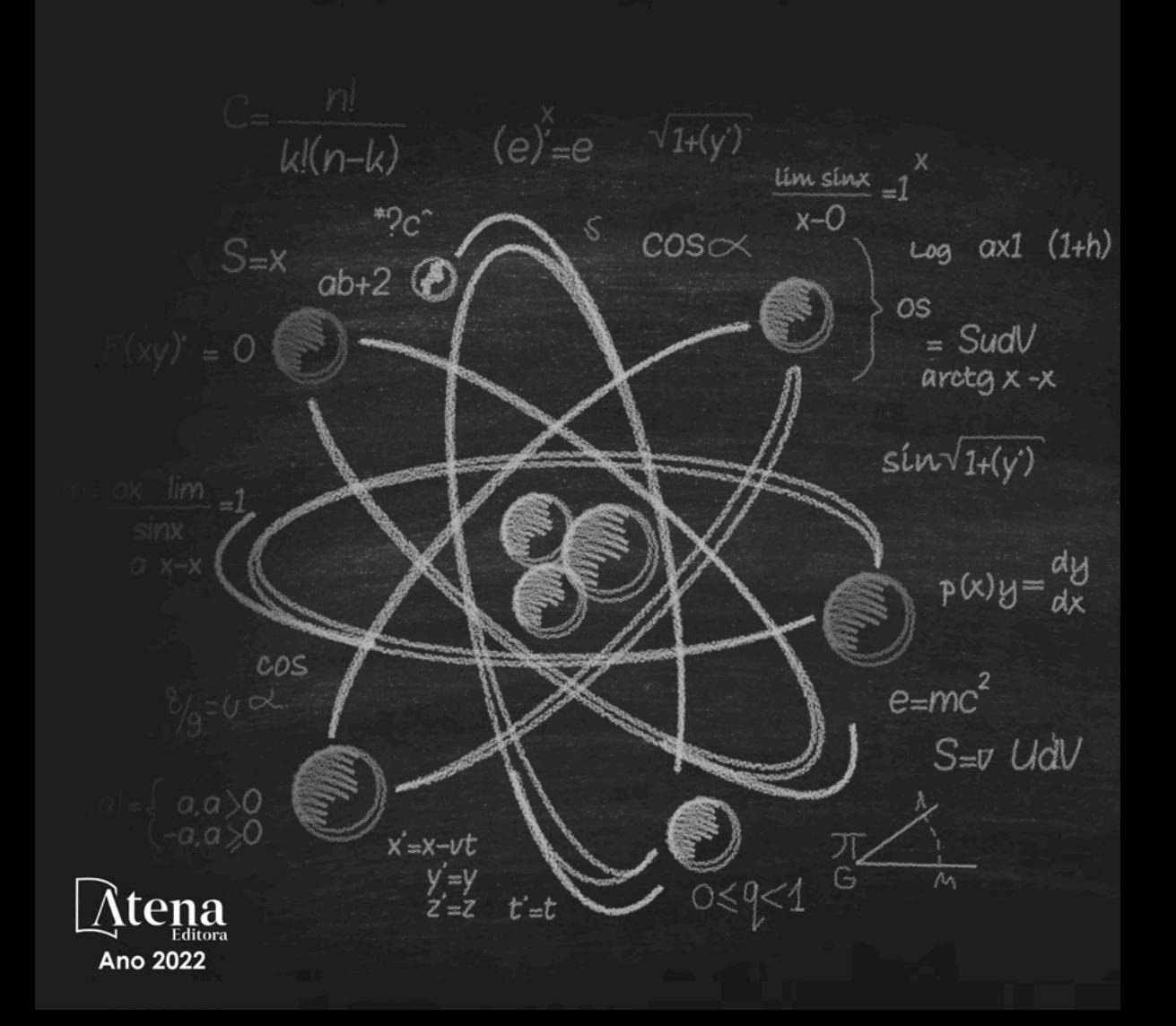

Editora chefe Profª Drª Antonella Carvalho de Oliveira Editora executiva Natalia Oliveira Assistente editorial Flávia Roberta Barão Bibliotecária [Janaina](https://www.edocbrasil.com.br/) Ramos Projeto gráfico Bruno Oliveira Camila Alves de Cremo Daphynny Pamplona Gabriel Motomu Teshima Luiza Alves Batista *Copyright* © Atena Editora Natália Sandrini de Azevedo Imagens da capa *Copyright* da edição © 2022 Atena Editora iStock Direitos para esta edição cedidos à Atena Edição de arte Editora pelos autores. Luiza Alves Batista *Open access publication by* Atena Editora 2022 *by Atena Editora Copyright* do texto © 2022 Os autores

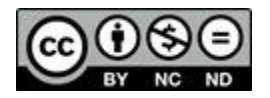

Todo o conteúdo deste livro está licenciado sob uma Licença de Atribuição *Creative Commons*. Atribuição-Não-Comercial-NãoDerivativos 4.0 Internacional (CC BY-NC-ND 4.0).

O conteúdo dos artigos e seus dados em sua forma, correção e confiabilidade são de responsabilidade exclusiva dos autores, inclusive não representam necessariamente a posição oficial da Atena Editora. Permitido o *download* da obra e o compartilhamento desde que sejam atribuídos créditos aos autores, mas sem a possibilidade de alterá-la de nenhuma forma ou utilizá-la para fins comerciais.

Todos os manuscritos foram previamente submetidos à avaliação cega pelos pares, membros do Conselho Editorial desta Editora, tendo sido aprovados para a publicação com base em critérios de neutralidade e imparcialidade acadêmica.

A Atena Editora é comprometida em garantir a integridade editorial em todas as etapas do processo de publicação, evitando plágio, dados ou resultados fraudulentos e impedindo que interesses financeiros comprometam os padrões éticos da publicação. Situações suspeitas de má conduta científica serão investigadas sob o mais alto padrão de rigor acadêmico e ético.

#### Conselho Editorial

#### Ciências Exatas e da Terra e Engenharias

[Prof. Dr. Adélio Alcino Sampaio Castro Machado](http://lattes.cnpq.br/4403141053026782) – Universidade do Porto

[Profª Drª Alana Maria Cerqueira de Oliveira](http://buscatextual.cnpq.br/buscatextual/visualizacv.do;jsessionid=3F5E45BABA02C0A0194C23F07DFC8AE3.buscatextual_0) – Instituto Federal do Acre

[Profª Drª Ana Grasielle Dionísio Corrêa](http://buscatextual.cnpq.br/buscatextual/visualizacv.do?id=K4138613J6) – Universidade Presbiteriana Mackenzie

- Profª Drª Ana Paula Florêncio Aires [Universidade de Trás-os-Montes e Alto Douro](https://orcid.org/0000-0001-8138-3776)
- [Prof. Dr. Carlos Eduardo Sanches de Andrade](http://buscatextual.cnpq.br/buscatextual/visualizacv.do?id=K4276371U0)  Universidade Federal de Goiás

Profª Drª Carmen Lúcia Voigt – [Universidade Norte do Paraná](http://buscatextual.cnpq.br/buscatextual/visualizacv.do?id=K4257027Z4&tokenCaptchar=03AOLTBLRQwYrpUQNUiVQs5GKnu0UEeohCfS4gh6VQg4m9OCJBJGP1ipscv6rWqdQAm2ekIryWPICw4nrsj8zRvhV4KOCu_O7fKg8x16A4Q0frQhC4eXdGXjdlfaKY5_iCNOSxZdXwJf6mvSt7LxNHGYgrH3nvQ2GW02NNUnMijTh0P3XD2EKSRa6CPw-zJpSyX79my81mz0XfDpmLx1gKrLlyJOkZoxVmwZiB8Ef2UhunxkIromTYDmWKj1WB7amYH6FeKqP2g_CrxeS9rrMUCSa_TBvxDeuCGoS639pvbI96P_J6DrHpqui_qr2lwFwRESn0FURO5I0vvaS_eoBsIw0NpHkYMlacZ3AG5LBQ6dZCocE8fSPnNTEYLZ920AIxxvFsOztg4UlnlCxNtyQAlLK8yuUExFbn4w)

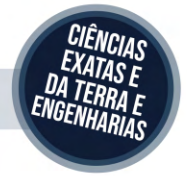

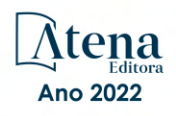

Prof. Dr. Cleiseano Emanuel da Silva Paniagua – [Instituto Federal de Educação, Ciência e Tecnologia de Goiás](http://buscatextual.cnpq.br/buscatextual/visualizacv.do?id=K4220017Y9)

Prof. Dr. Douglas Gonçalves da Silva – [Universidade Estadual do Sudoeste da Bahia](http://buscatextual.cnpq.br/buscatextual/visualizacv.do?id=K4138744E2)

Prof. Dr. Eloi Rufato Junior – [Universidade Tecnológica Federal do Paraná](http://buscatextual.cnpq.br/buscatextual/visualizacv.do?id=K4798868A0)

Profª Drª Érica de Melo Azevedo – [Instituto Federal do Rio de Janeiro](http://buscatextual.cnpq.br/buscatextual/visualizacv.do?id=K4252050Z6&tokenCaptchar=03AGdBq26OwUjfczJgpok-DhR78-_tg8mCtuc_kzOdu3fww-XkFeIGpZcxeQYR_lQjlru2zoBp9MaSwp6X-5o2KOEi_vtmcyIPkAOaR-MapG54dWG6zdfo1Am2FWOz1PLOuLmRiuW47XqJnozK7mGtmFri7W6RDjlyxm9gEHId_EG1bhArFgeqBA610tCpbHN9QsbtXAhrYqZkvRe4_gd77e_huLOm8x9zsu0tW2qJ6W6D8Y2GP66SDaz1Yh_QKnR8_TZlh9QtcC-OTeKPi3NB06bIFQNdSxHwLmb5B3ZYCiJ3k4p2cpPl6LkeIreU92cL5nLWqC2yOkPsupmW8RZR8Q0lkAleKMY9Hd3XlmAITir63s6d95SHqdoLA75owrR0nma3vrXxQgT9pkc1QvdCr5-B9vQupl7AAg)

[Prof. Dr. Fabrício Menezes Ramos](http://lattes.cnpq.br/0245575611603731) – Instituto Federal do Pará

Profª Dra. Jéssica Verger Nardeli – [Universidade Estadual Paulista Júlio de Mesquita Filho](http://buscatextual.cnpq.br/buscatextual/visualizacv.do?id=K4463907J8)

Prof. Dr. Juliano Bitencourt Campos – [Universidade do Extremo Sul Catarinense](http://buscatextual.cnpq.br/buscatextual/visualizacv.do)

Prof. Dr. Juliano Carlo Rufino de Freitas – [Universidade Federal de Campina Grande](http://buscatextual.cnpq.br/buscatextual/visualizacv.do?id=K4759660E9)

Profª Drª Luciana do Nascimento Mendes – [Instituto Federal de Educação, Ciência e Tecnologia do Rio Grande](http://buscatextual.cnpq.br/buscatextual/visualizacv.do?id=K4760729J2)  [do Norte](http://buscatextual.cnpq.br/buscatextual/visualizacv.do?id=K4760729J2)

Prof. Dr. Marcelo Marques – [Universidade Estadual de Maringá](http://buscatextual.cnpq.br/buscatextual/visualizacv.do?id=K4751834Y8)

[Prof. Dr. Marco Aurélio Kistemann Junior](https://orcid.org/0000-0001-6850-3825) – Universidade Federal de Juiz de Fora

Prof. Dr. Miguel Adriano Inácio – [Instituto Nacional de Pesquisas Espaciais](https://orcid.org/0000-0001-6850-3825)

[Profª Drª Neiva Maria de Almeida](http://buscatextual.cnpq.br/buscatextual/visualizacv.do?id=K4235887A8) – Universidade Federal da Paraíba

Profª Drª Natiéli Piovesan – [Instituto Federal do Rio Grande do Norte](http://buscatextual.cnpq.br/buscatextual/visualizacv.do?id=K4465502U4)

[Profª Drª Priscila Tessmer Scaglioni](http://buscatextual.cnpq.br/buscatextual/visualizacv.do?id=K4465502U4) – Universidade Federal de Pelotas

[Prof. Dr. Sidney Gonçalo de Lima](http://buscatextual.cnpq.br/buscatextual/visualizacv.do?id=K4794831E6) – Universidade Federal do Piauí

Prof. Dr. Takeshy Tachizawa – [Faculdade de Campo Limpo Paulista](http://buscatextual.cnpq.br/buscatextual/visualizacv.do?id=K4425040A8)

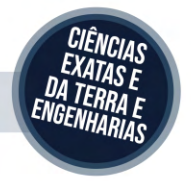

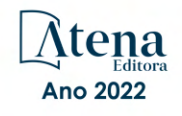

#### Ciências exatas e da terra: observação, formulação e previsão 2

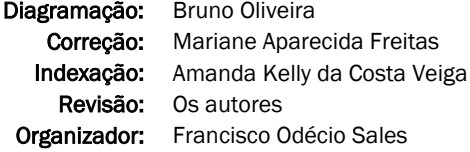

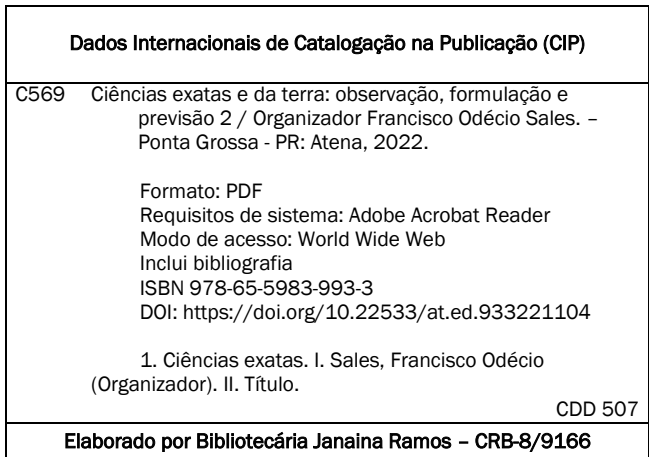

Atena Editora

Ponta Grossa – Paraná – Brasil Telefone: +55 (42) 3323-5493 [www.atenaeditora.com.br](http://www.atenaeditora.com.br/) contato@atenaeditora.com.br

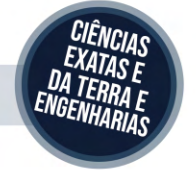

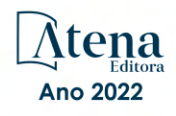

#### DECLARAÇÃO DOS AUTORES

Os autores desta obra: 1. Atestam não possuir qualquer interesse comercial que constitua um conflito de interesses em relação ao artigo científico publicado; 2. Declaram que participaram ativamente da construção dos respectivos manuscritos, preferencialmente na: a) Concepção do estudo, e/ou aquisição de dados, e/ou análise e interpretação de dados; b) Elaboração do artigo ou revisão com vistas a tornar o material intelectualmente relevante; c) Aprovação final do manuscrito para submissão.; 3. Certificam que os artigos científicos publicados estão completamente isentos de dados e/ou resultados fraudulentos; 4. Confirmam a citação e a referência correta de todos os dados e de interpretações de dados de outras pesquisas; 5. Reconhecem terem informado todas as fontes de financiamento recebidas para a consecução da pesquisa; 6. Autorizam a edição da obra, que incluem os registros de ficha catalográfica, ISBN, DOI e demais indexadores, projeto visual e criação de capa, diagramação de miolo, assim como lançamento e divulgação da mesma conforme critérios da Atena Editora.

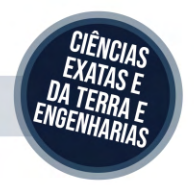

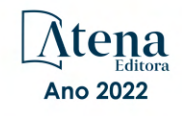

#### DECLARAÇÃO DA EDITORA

A Atena Editora declara, para os devidos fins de direito, que: 1. A presente publicação constitui apenas transferência temporária dos direitos autorais, direito sobre a publicação, inclusive não constitui responsabilidade solidária na criação dos manuscritos publicados, nos termos previstos na Lei sobre direitos autorais (Lei 9610/98), no art. 184 do Código Penal e no art. 927 do Código Civil; 2. Autoriza e incentiva os autores a assinarem contratos com repositórios institucionais, com fins exclusivos de divulgação da obra, desde que com o devido reconhecimento de autoria e edição e sem qualquer finalidade comercial; 3. Todos os e-book são *open access, desta forma* não os comercializa em seu site, sites parceiros, plataformas de *e-commerce,* ou qualquer outro meio virtual ou físico, portanto, está isenta de repasses de direitos autorais aos autores; 4. Todos os membros do conselho editorial são doutores e vinculados a instituições de ensino superior públicas, conforme recomendação da CAPES para obtenção do Qualis livro; 5. Não cede, comercializa ou autoriza a utilização dos nomes e e-mails dos autores, bem como nenhum outro dado dos mesmos, para qualquer finalidade que não o escopo da divulgação desta obra.

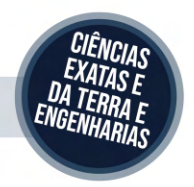

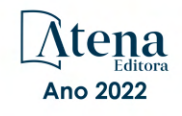

#### **APRESENTAÇÃO**

A coleção "Ciências exatas e da terra: Observação, formulação e previsão 2" é uma obra que objetiva uma profunda discussão técnico-científica fomentada por diversos trabalhos dispostos em meio aos seus 20 capítulos. Esse 2º volume abordará de forma categorizada e interdisciplinar trabalhos, pesquisas, relatos de casos e/ou revisões que nos transitam vários caminhos das Ciências exatas e da Terra.

Tal obra objetiva publicizar de forma objetiva e categorizada estudos e pesquisas realizadas em diversas instituições de ensino e pesquisa nacionais e internacionais. Em todos os capítulos aqui expostos a linha condutora é o aspecto relacionado às Ciências Naturais, tecnologia da informação, ensino de ciências e áreas afins correlatos ao locos cultural.

Temas diversos e interessantes são deste modo, discutidos aqui com a proposta de fundamentar o conhecimento de acadêmicos, mestres e todos aqueles que de alguma forma se interessam por inovação, tecnologia, ensino de ciências e demais temas. Possuir um material que demonstre evolução de diferentes campos da engenharia, ciência e ensino de forma temporal com dados geográficos, físicos, econômicos e sociais de regiões específicas do país é de suma importância, bem como abordar temas atuais e de interesse direto da sociedade.

Deste modo a obra a seguir apresenta uma profunda e sólida fundamentação teórica bem com resultados práticos obtidos pelos diversos professores e acadêmicos que desenvolvem seu trabalho de forma séria e comprometida, apresentados aqui de maneira didática e articulada com as demandas atuais. Sabemos o quão importante é a divulgação científica, por isso evidenciamos também a estrutura da Atena Editora capaz de oferecer uma plataforma consolidada e confiável para estes pesquisadores exporem e divulguem seus resultados.

Francisco Odécio Sales

#### **SUMÁRIO**

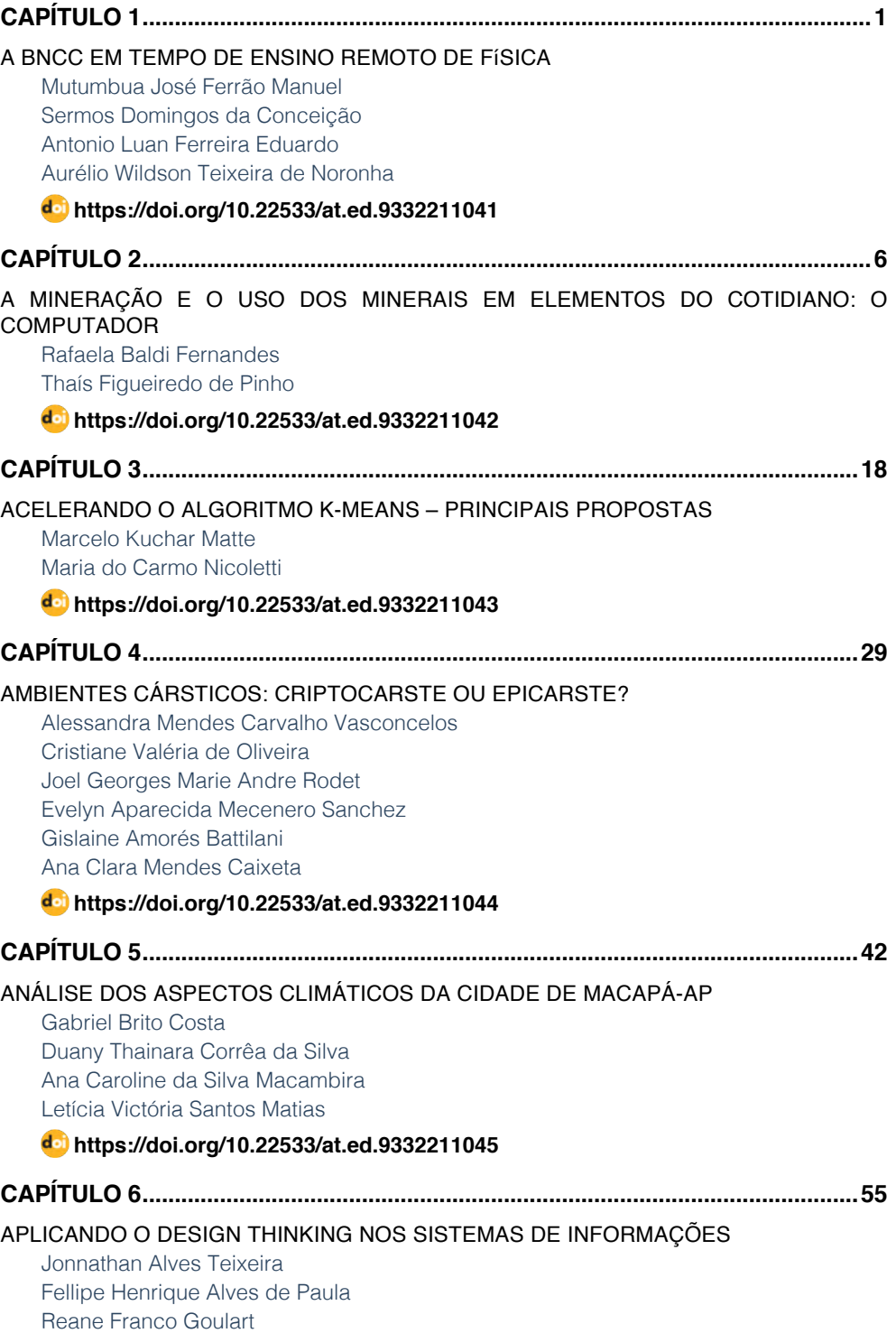

### **SUMÁRIO**

#### **[https://doi.org/10.22533/at.ed.](#page--1-0)9332211046**

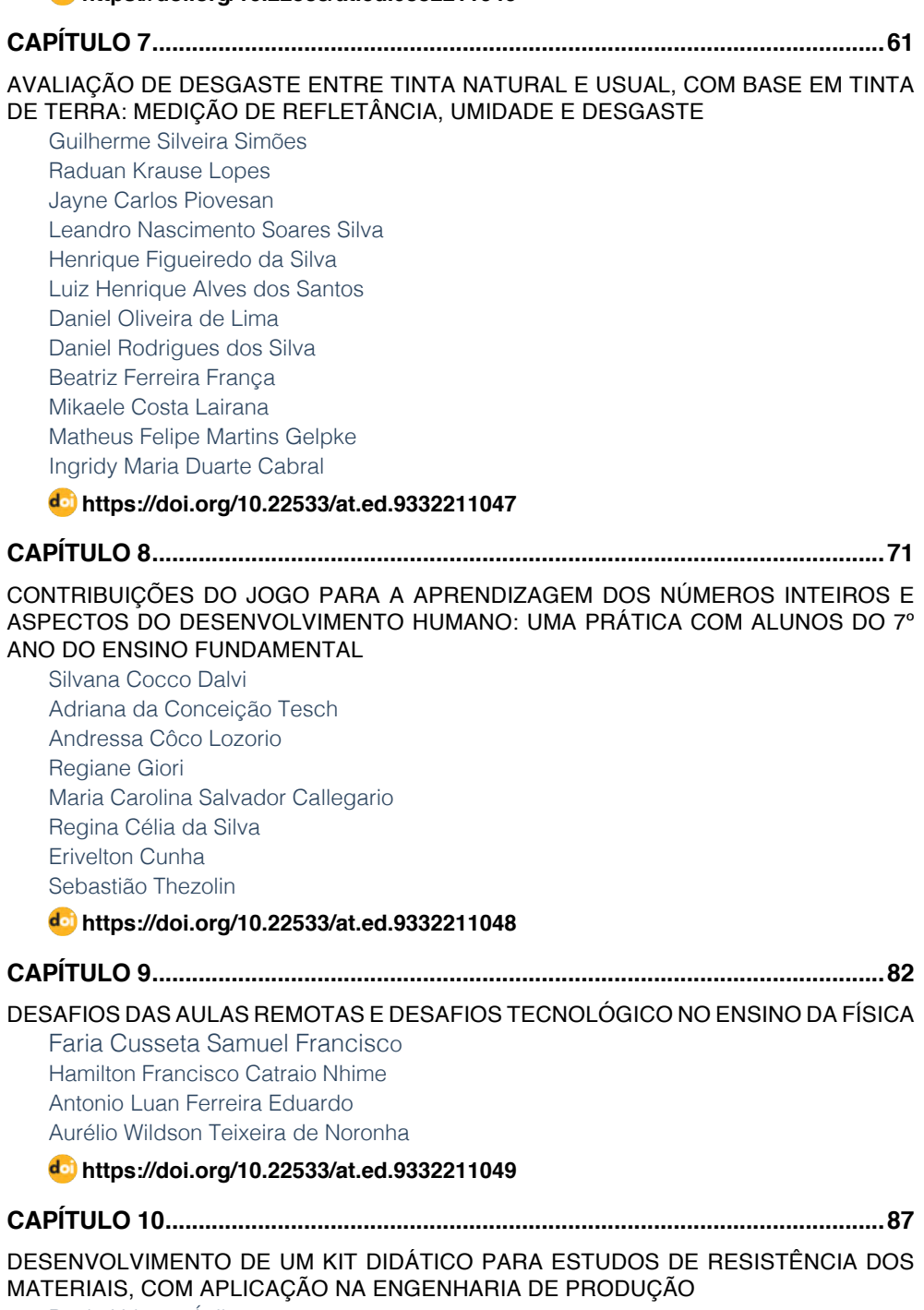

**SUMÁRIO**

[Paulo Urbano Ávila](#page--1-0) [Luiz Carlos de Campos](#page--1-0) [Oscar João Abdounur](#page--1-0)

[José Antonio Siqueira Dias](#page--1-0) [Manuel Antonio Pires Castanho](#page--1-0)

#### **[https://doi.org/10.22533/at.ed.](#page--1-0)93322110410**

#### **[CAPÍTULO 11...........................................................................................................108](#page--1-0)**

[EL ROL DEL CIUDADANO EN EL USO DE ENERGÍAS RENOVABLES EN MÉXICO, PARA](#page--1-0) [CONSOLIDAR PROCESOS DE DESARROLLO SOSTENIBLE](#page--1-0)

[Leticia Peña Barrera](#page--1-0) [Herrera, L.](#page--1-0)

#### **[https://doi.org/10.22533/at.ed.](#page--1-0)93322110411**

#### **[CAPÍTULO 12...........................................................................................................](#page--1-0) 118**

[ESTUDO DO MÉTODO DE LIOFILIZAÇÃO COMO ALTERNATIVA DE CONSERVAÇÃO](#page--1-0) [DE LEITE FLUÍDO NO DESENVOLVIMENTO DE MATERIAL DE REFERÊNCIA PARA](#page--1-0) [ENSAIO DE PROFICIÊNCIA FÍSICO-QUÍMICO](#page--1-0)

[Marina Zuffo](#page--1-0) [Maicon Rodrigo Zangalli](#page--1-0) [Joseane Cristina Bassani](#page--1-0)

**[https://doi.org/10.22533/at.ed.](#page--1-0)93322110412**

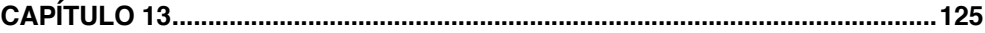

#### [ESTUDOS ENVOLVENDO BASE DE SCHIFF EM SISTEMAS BIOLÓGICOS](#page--1-0)

[Solange de Oliveira Pinheiro](#page--1-0) [Giovana Mouta Paiva](#page--1-0) [Micael Estevão Pereira de Oliveira](#page--1-0) [Daniela Ribeiro Alves](#page--1-0)  [Guida Hellen Mota do Nascimento](#page--1-0) João Batista [de Andrade Neto](#page--1-0) [Wildson Max Barbosa da Silva](#page--1-0)

**[https://doi.org/10.22533/at.ed.](#page--1-0)93322110413**

```
CAPÍTULO 14...........................................................................................................136
```
[GEOPARQUE SERRA DO SINCORÁ: ESTÁGIO ATUAL DA CRIAÇÃO E IMPLEMENTAÇÃO](#page--1-0) [DE UM GEOPARQUE ASPIRANTE NA PORÇÃO CENTRAL DO ESTADO DA BAHIA](#page--1-0)

[Renato Pimenta de Azevedo](#page--1-0) [Ricardo Galeno Fraga de Araujo Pereira](#page--1-0)

**[https://doi.org/10.22533/at.ed.](#page--1-0)93322110414**

**[CAPÍTULO 15...........................................................................................................147](#page--1-0)**

[ILHAS DE CALOR URBANA NA CIDADE DE FLORIANÓPOLIS-SC A PARTIR DE](#page--1-0) [IMAGENS DO SATÉLITE LANDSAT](#page--1-0)

**SUMÁRIO**

[Natacha Pires Ramos](#page--1-0) [Renato Ramos da Silva](#page--1-0)

**[https://doi.org/10.22533/at.ed.](#page--1-0)93322110415**

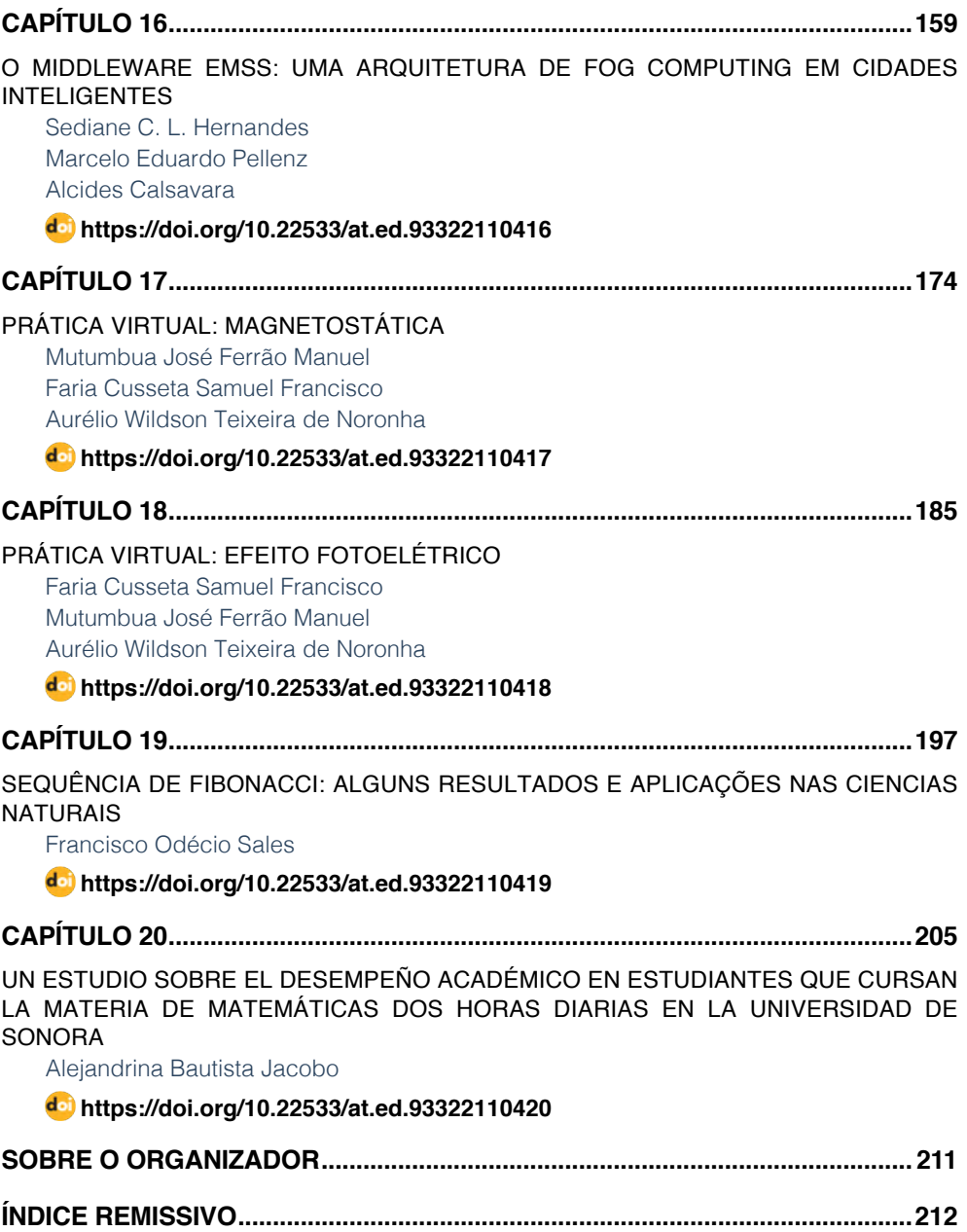

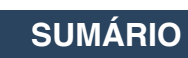

## <span id="page-12-0"></span>**CAPÍTULO 18** PRÁTICA VIRTUAL: EFEITO FOTOELÉTRICO

*Data de aceite: 01/04/2022*

#### **Faria Cusseta Samuel Francisco**

Discente, UNILAB, Instituto de Ciências Exatas e da Natureza (ICEN)

#### **Mutumbua José Ferrão Manuel**

Discente, UNILAB, Instituto de Ciências Exatas e da Natureza (ICEN)

#### **Aurélio Wildson Teixeira de Noronha**

Universidade da Integração Internacional da Lusofonia Afro-brasileira, Instituto de Ciências Exatas da Natureza Curso de Licenciatura em Física

**RESUMO:** Este trabalho foi desenvolvido na disciplina de Física Experimental V , na orientação do Prof. Dr. Aurélio Wildson Texeira De Noronha ( do curso de Física), e o mesmo foi avaliado com nota 10, os objetivos principais dessa prática é verificar as ocorrências dos fenômenos que acontecem durante a realização do mesmo. A universidade optou para realizar algumas práticas de forma virtual devido a pandemia, então realizamos virtualmente a prática, e proporcionaram várias ferramentas que nos permitiu conhecer o experimento do fotoelétrico, compreender que a emissão de elétrons em um material não depende da intensidade luminosa, compreender que cada material tem sua função trabalho do elétron por último compreender que cada material emite elétrons como uma função da frequência de onda da luz origem. E quanto as metodologias foi preciso usarmos computador ou celular, a internet para acessar os aplicativos e os vídeos do experimento que o professor enviava para nós e seguindo o roteiro do experimento, em seguida fez- se os cálculos básicos e os nossos objetivos foram alcançados com sucesso.

**PALAVRAS-CHAVE:** Ensino remoto, Física Experimental V, Efeito fotoelétrico, Ferramentas tecnológicos.

**ABSTRACT:** This work was developed in the discipline of Experimental Physics V , under the supervision of Prof. Dr. Aurélio Wildson Texeira De Noronha (from the Physics course), and the same was evaluated with grade 10, the main objectives of this practice is to verify the occurrences of the phenomena that happen during the accomplishment of the same. The university chose to carry out some practices virtually due to the pandemic, so we carried out the practice virtually, and they provided us with several tools that allowed us to know the photoelectric experiment, to understand that the emission of electrons in a material does not depend on the luminous intensity, to understand that each material has its electron work function Lastly understand that each material emits electrons as a function of the wave frequency of the light source. And as for the methodologies, we had to use a computer or cell phone, the internet to access the applications and videos of the experiment that the teacher sent to us and following the experiment script, then the basic calculations were made and our objectives were achieved with success.

**KEYWORDS:** Remote teaching, Experimental Physics V, Photoelectric effect, Technological tools.

#### **1 | INTRODUÇÃO**

#### **Efeito Fotoelétrico**

A emissão de elétrons de uma superfície, devida à incidência de luz sobre essa superfície, assim é chamado efeito fotoelétrico. Em 1886 e 1887 Heinrich Hertz realizou as experiências que pela primeira vez confirmaram a exitência de ondas eletromagnéticas e a teoria de Maxwell sobre a propagação da luz.

Hertz descobriu que uma descarga elétrica entre dois eletrodo ocorre mais facilmente quando se faz incidir sobre um deles luz ultravioleta. Lenard, seguindo alguns experimentos de Hallwachs, ele mostrou logo que a luz ultravioleta facilita a descarga ao fazer com que elétrons sejam emitidos da superfície de catodo.

Exitem três aspectos principais do efeito fotoelétrico que não podem ser explicada pela teoria ondulatória clássica da luz:

A teoria ondulatória requer que amplitude do campo elétrico oscilante E da onda luminosa cresça se a intesidade da luaz for aumentado. 2- De acordo com essa teoria, o efeito fotoelétrico deveria ocorrer para qualquer frequência da luz, desde que essa esta fosse intensa o bastante para dar energia necessária a ejeção dos elétrons. 3-se a energia adquirida por um fotoelétron é absorvida da onda incidente sobre a placa métalica.

Einstein não concentrou sua atenção na forma ondulatória familiar com que a luz se propaga, mas sim na maneira corpuscular com que ela é emitida e absorvida, ele supôs que o processo fotoelétrico um fóton é completamente absorvido por um elétron fotocatodo. E ainda ele quando explicava sobre o efeito fotoelétrico propôs também que a energia radiante está quantizada em pacotes concetrados e que tal porção de enrgia estivesse localizada num pequeno volume de espaço se deslocando a uma velocidade C.

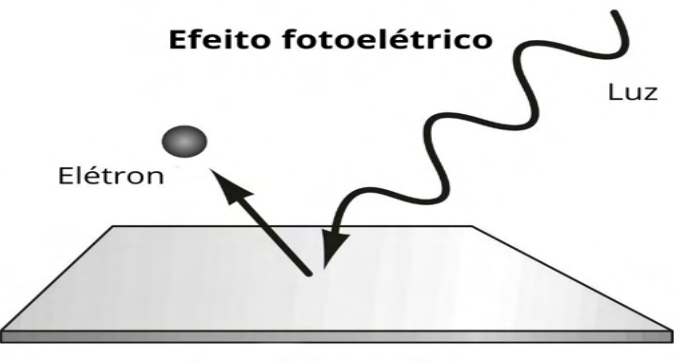

Superfície metálica

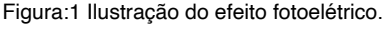

Fonte: Enem (2021).

#### **Aplicações**

Como vimos, o efeito fotoelétrico é a emissão de elétrons de uma superfície metálica, quando uma radiação eletromagnética incide sobre ela. Esse fenômeno pode ser utilizado em várias ocasiões no nosso cotidiano. Confira as principais:

- Dispositivos para abertura e fechamento de portas automáticas;
- Sistemas de segurança e alarmes;
- Interruptores automáticos para a iluminação de vias públicas;
- Fotômetros de máquinas fotográficas, que controlam o tempo de exposição de filmes.

Outra aplicação muito útil e bastante utilizada para a geração de energia limpa são os painéis solares. Esses painéis utilizam uma célula fotovoltaica que usa o efeito fotoelétrico para a geração de energia.

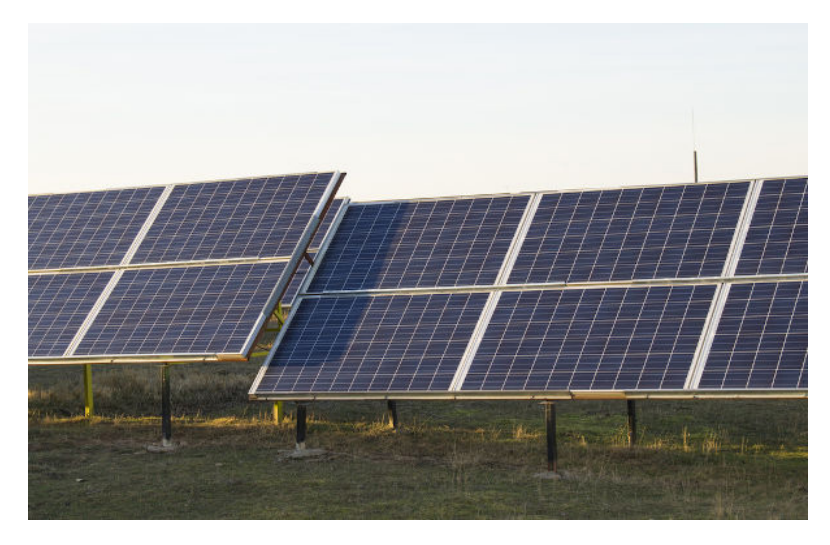

Figura:2 Os painéis solares produzem eletricidade por meio do efeito fotoelétrico. Fonte: Mundo Educação (2021).

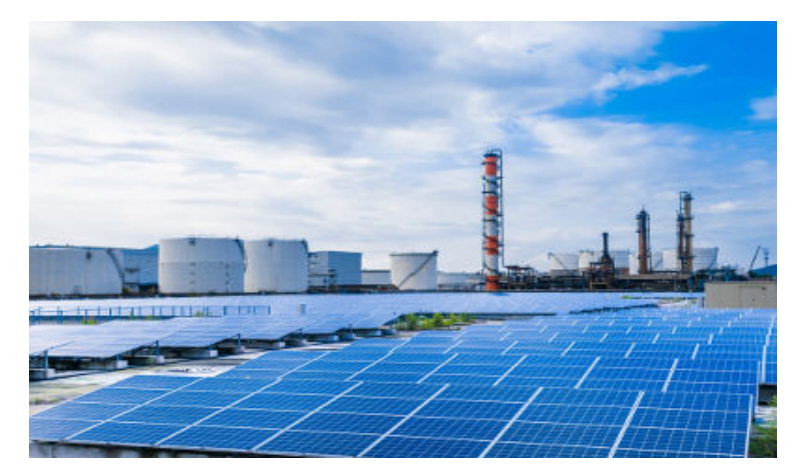

Figura 3: A mais famosa aplicação tecnológica baseada no efeito fotoelétrico é a célula fotovoltaica, utilizada nos painéis solares para gerar energia elétrica limpa e renovável.

Fonte: Helerbrock (2021).

Como baseamento teórico estaremos a descrever algumas equações importante. A energia cinética dos elétrons dado por:

$$
K = eV_0 \quad \text{und } (C. Volt) \text{ ou } (J)
$$
\n
$$
1 \quad eV_0 =_{1.6 \times 10^{-19} \text{J}} \tag{1}
$$

Onde *V<sub>o</sub>* é potencial de corte, e caraga do elétron 1.602x10<sup>-19</sup> <sub>c</sub> e K energia cinética Einstein supôs que a energia esta inicialmente localizado em um pequeno volume do espaço na qual esta relacionada com sua frequência *V* que permite calcular a energia de um único fóton :

$$
E = h \cdot \nu \quad \text{unid } (m^3 \cdot \frac{kg}{s^2}) \tag{2}
$$

Onde *E* energia e *h* constante de Planck =6,63x10<sup>-34</sup> m kg/s por fim v é velocidade

No caso da ligação mais fraca e nenhuma perda interna, o fotoelétron vai emergir com energia cinética máxima onde é característica do metal chamado função de trabalho dado por seguinte:

$$
E = hv - Wo \tag{3}
$$

Onde  $W_0$  é a função trabalho do material, V é a frequência da luz Essa formula representa para calcular a inclinação e o valor experimental:

$$
\Delta(eV) = k\Delta V \tag{4}
$$

#### <span id="page-16-0"></span>**2 | OBJETIVOS**

- Conhecer o experimento do efeito fotoelétrico.
- Compreender que a emissão de elétrons em um material não depende da intensidade luminosa.
- Compreender que cada material tem sua função trabalho do elétron.
- Compreender que cada material emite elétrons como uma função da frequência de onda da luz origem.

#### **3 | METODOLOGIA**

Para realização do nosso experimento utilizamos os seguintes materiais:

- 01 Computador ou Celular;
- 01 Internet para acessar os aplicativos e o vídeo do experimento;
- Vídeo 1 Efeito Fotoelétrico <https://www.youtube.com/watch?v=Cd0Uh4cdu9w>
- Vídeo 2 "Tema 01 Luz Experimentos Efeito fotoelétrico" [-https://www.youtu](https://www.youtube.com/watch?v=VVka6Mp5vyA)[be.com/watch?v=VVka6Mp5vyA](https://www.youtube.com/watch?v=VVka6Mp5vyA)
- Vídeo 3 Efeito Fotoelétrico Experimento 01 https://www.youtube.com/watch?v=fCHkrxUuoSc.

#### **3.1 Procedimento 1 – Conhecendo sobre o experimento**

- Ao ler o nosso roteiro tivemos que acessar o Vídeo 1 Efeito Fotoelétrico na url<https://www.youtube.com/watch?v=Cd0Uh4cdu9w> e realizamos os apontamentos onde fez-se um estudo individuais sobre o efeito fotoelétrico. De uma forma simplificada o professor Gil Marques ele explica sobre o tema, e o Professor Cláudio apresenta os materiais para a realização do experimento na qual faz um detalhe sobre os procedimentos explicando cada detalhe.
- Em seguida acessamos o Vídeo 2 "Tema 01 Luz Experimentos Efeito fotoelétrico" – na url<https://www.youtube.com/watch?v=VVka6Mp5vyA> e realizamos novamente os apontamentos e na qual fez-se um estudo individuais sobre o efeito fotoelétrico.
- Nesse vídeo também usam um eletroscópio e um canudinho, papel toalha, lâmpada incandescente e lâmpada de vapor de mercúrio, com esses materiais eles mostram a interação com a matéria, e deu para compreender que o efeito fotoelétrico é o mais importante da Física Moderna, onde rendeu o Prêmio Nobel para Einstein em 1921.

#### **3.2 Procedimento 2 – Determinando o Potencial de Corte**

- Nesse procedimento para determinar o potencial de corte acessamos a vídeo aula experimental - Efeito Fotoelétrico - Experimento 01 – da UFPR na url : <https://www.youtube.com/watch?v=fCHkrxUuoSc>.
- Entre o minuto 0 e o minuto 2 descrevemos o procedimento experimental e os materiais usados. No minuto 2 e 10 segundos são apresentados os valores das tensões de corte e indicamos na Tabela 1 para a abertura de 4mm. No minuto 10 e 18 segundos são apresentados os valores das tensões de corte e posteriormente indicamos na Tabela 1 para a abertura de 4mm. Registramos os valores na Tabela 2 das tensões de corte para abertura de 2 mm, e para abertura de 8 mm no minuto 10 e 18 segundos anotamos os valores na Tb.1 e preenchemos a Tb.3 no conhecimento da rapidez da velocidade da luz *C=3,0x108 m/s*

#### **4 | RESULTADOS**

#### **4.1 Procedimento 1 – Conhecendo sobre o experimento**

*4.1.1.* No experimento, de acordo os vídeos apreciada usou-se os seguintes materais: Eletroscópio e um canudinho, papel toalha, lâmpada incandescente e lâmpada de vapor de mercúrio, bastão de pvc transparentes e placa de alumínio e placa acrílico

*4.1.2.* Durante a realização o Prof. Claúdio explica que se arrancares o elétron você cria um par positivo e outro negativo, na qual terás um campo elétrico no sentido dele voltar. Para isso deve ser colocado um campo elétrico externo de forma que o elétron não volte, no mesmo ele usa como artificio uma placa de acrílico e fica positivo quando atrita no papel depois ele incide a luz ultravioleta só assim ele carregou completamente.

*4.1.3.* A lâmpada incandescente ao ser aproximado no telescópio não acontece nada, porque se considerarmos a luz como uma onda sabemos que a lâmpada incandescente emite uma luz vermelha com o valor do potencial muito alto, por ter uma luz muito intensa ela emite uma radiação cuja a energia do seu fóton é maior.

A energia do fóton depende da frequência da radiação, quanto maior a frequência da onda maior é a energia, o fóton da luz violeta tem mais energia do que o fóton da luz vermelha por conta disso não acontece nada no eletroscópio.

*4.1.4.* Quando uma lâmpada ultravioleta é aproximada ao eletroscópio acontece o descarregamento imediatamente porque apesar da lâmpada de mercúrio possuir uma potencia muito menor que a lâmpada incandescente ela emite um tipo de radiação cuja a energia dos fótons são maiores.

Os fótons da luz ultravioleta por possuírem mais energia conseguem arrancar os elétrons da placa do eletroscópio.

#### **4.2 Procedimento 2 – Determinando o Potencial de Corte**

*4.2.1.* O experimento do efeito fotoelétrico, temos dentro de um compartimento a lâmpada de mercúrio e no outro compartimento um fóton de iodo com uma proteção, tanto na lâmpada de mercúrio também a proteção. Eles não podem ficar abertos sobre riscos de queimar o fóton de iodo sem que tenha um filtro.

Também se utilizou um equipamento para auxiliar a fazer a leitura da corrente elétrica, no qual este equipamento esta ajustado para uma escala de 10-13 amperes. Neste equipamento temos os leitores de corrente elétrica e de tensão.

Primeiramente se retirou a proteção do fóton de iodo e em seguida foi colocada uma abertura de 4 mm, após colocara abertura vai se intercalar alguns filtros nessa abertura. Inicialmente foi colocado um filtro de 365 nanômetro após fazer isso retira-se a proteção da lâmpada de mercúrio filtrando assim a luz que passa até ao fóton de iodo, e é detectada no equipamento um determinado valor da corrente elétrica no leitor.

*4.2.2.* No minuto 2 e 10 segundos são apresentados os valores das tensões de corte e indique na Tabela 1 para a abertura de 4mm.

Para o prenchimento da tabela em primeiro convertemos os valores de comprimento de onda:

*C=3,0x108 m/s* λ *(nm)= 365nm=365x10-9m =f=>3x108 /365x10-9m f=8,2191x1014 Hz*

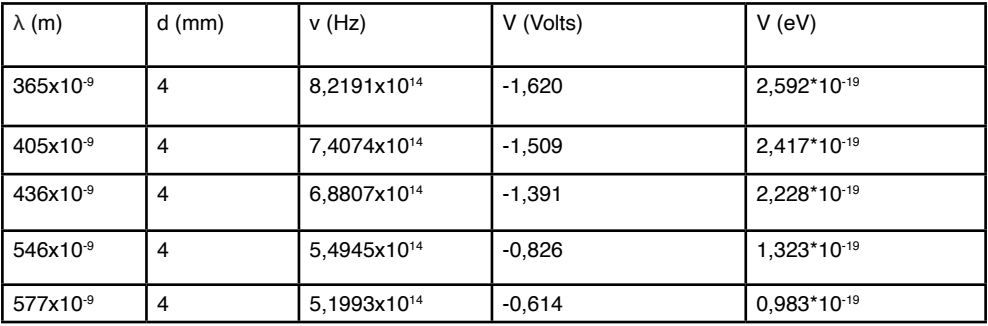

Tabela 1: Registro das tensões de corte para abertura de 4 mm.

Fonte: Autoria própria, (2021).

*4.2.3***.** No minuto 10 e 18 segundos são apresentados os valores das tensões de corte e indique na Tabela 1 para a abertura de 4mm.

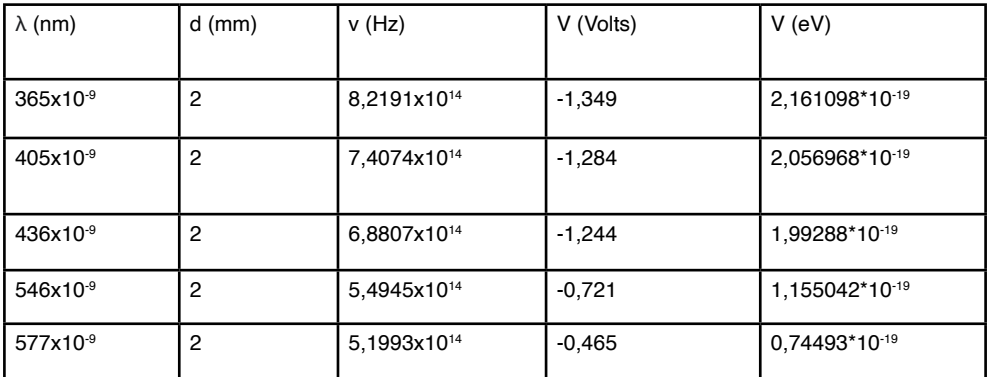

Tabela 2: Registro das tensões de corte para abertura de 2 mm.

Fonte: Autoria própria, (2021).

*4.2.4.* No minuto 10 e 18 segundos são apresentados os valores das tensões de corte e indique na Tabela 1 para a abertura de 8 mm.

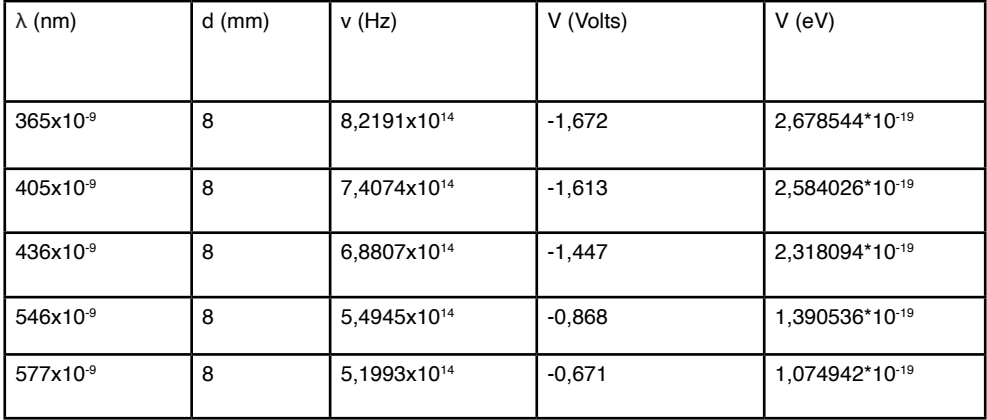

Tabela 3: Registro das tensões de corte para abertura de 8 mm.

Fonte: Autoria própria, (2021).

*4.2.5.* Segundo os dados da Tabela 1, plote o gráfico do potencial em função da frequência.

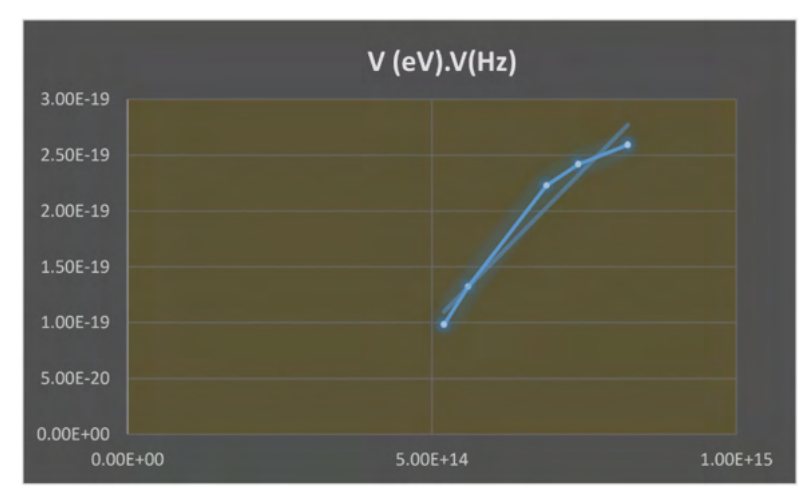

Fonte: Autoria própria, (2021).

*4.2.6.* Segundo os dados da Tabela 2, plote o gráfico do potencial em função da frequência.

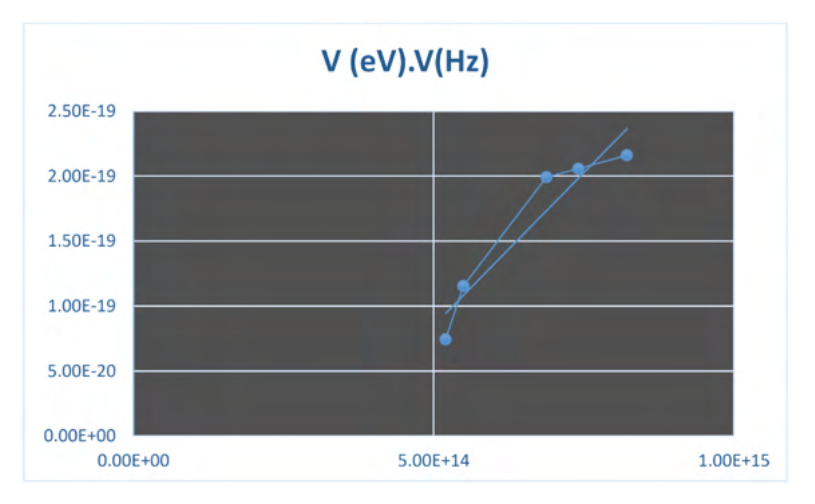

Fonte: Autoria própria, (2021).

*4.2.7.* Segundo os dados da Tabela 3, plote o gráfico do potencial em função da frequência.

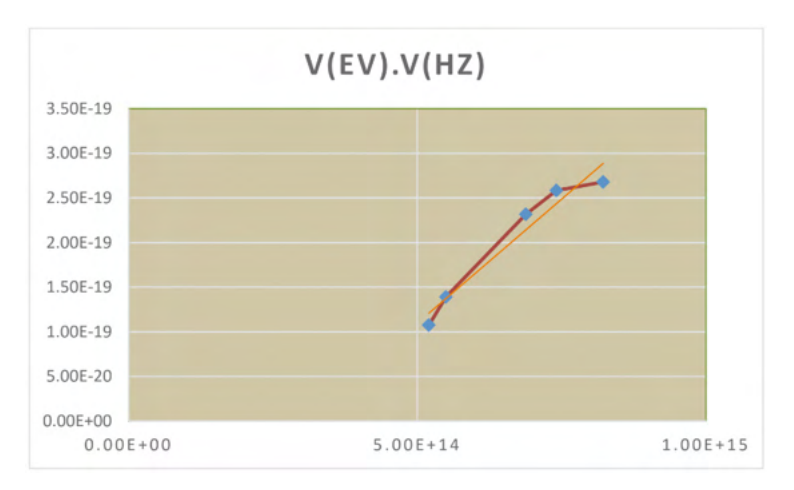

Fonte: Autoria própria, (2021).

*4.2.8.* Os trê gráficos possuem um comportamento linear.

*4.2.9.* Com o comprimento de onda  $\lambda = 365$ nm, o potencial de corte aumenta na medida em que o diâmetro da abertura aumenta, porque consegue-se filtrar a luz que está passando até chegar no fotodiodo.

*4.2.10.* A energia E em elétron-volts (eV) é igual à voltagem V em volts (v) vezes elétrica Q na carga elementar ou carga próton/elétron (e):

$$
E=VXQ
$$

A carga elementar é a carga de um elétron de 1 elétron com o simbolo e. Então elétronvolt=voltxcarga elementar.

*4.2.11.* Para cada Tabela, determine a inclinação dos dados considerando ∆(eV) = k ∆v e determine o valor experimental de k.

 $\Delta$ (eV) = k  $\Delta$ v K=∆(eV)/ ∆v  $\Delta$  (eV) = k  $\Delta v$ Onde  $\Delta$  (eV) = V(eV)<sub>f</sub> - V(eV)<sub>i</sub>  $\Delta v = v_f - v_i$ 

tabela 1:  $\Delta V$ (eV) = (0,983-2,592)x10<sup>-19</sup> = -1,609x10<sup>-19</sup> (eV)  $\Delta$ v=5,1993 – 8,2191 = -3,0198x10 $^{\text{14}}_{\text{H}_2}$ 

$$
K = \frac{-1.609 \times 10^{-19}}{-3.0198 \times 10^{14} \text{Hz}} = 5.328 \times 10^{-34} \frac{m^2 kg}{s}
$$

tabela 2:

 $\Delta$  (eV) = (0,74493 - 2,161098)x10<sup>-19</sup> <sub>=</sub> -1,416168 x10<sup>-19</sup> (eV)  $\Delta v$ =5,1993 – 8,2191 = -3,0198x10<sup>14</sup><sub>Hz</sub>

$$
K = \frac{-1.416168 \times 10^{-19}}{-3.0198 \times 10^{14} \text{Hz}} = 4.6896 \times 10^{-34} \frac{m^2 \text{kg}}{s}
$$

tabela 3:

 $\Delta$  (eV) = (1,074942-2,678544)x10<sup>-19</sup> = -1,603602x10<sup>-19</sup> (eV)  $\Delta$ v=5,1993 – 8,2191 = -3,0198x10<sup>14</sup><sub>Hz</sub>

$$
K = \frac{-1.603602 \times 10^{-19}}{-3.0198 \times 10^{14} \text{ Hz}} = 5.31029 \times 10^{-34} \frac{m^2 \text{kg}}{s}
$$

#### **Cálculo do erro**

$$
E_{\%} = \frac{h_t - k_{exp}}{h_t} \cdot 100\%
$$
  
\n
$$
E_{\%1} = \frac{(6,63 - 5,328)x10^{-34}}{(6,63x10^{-34})} \cdot 100\%
$$
  
\n
$$
E_{\%0} = 19,6\%
$$
  
\n
$$
E_{\%2} = \frac{(6,63 - 4,6896)x10^{-34}}{(6,63x10^{-34})} \cdot 100\%
$$
  
\n
$$
E_{\%2} = 29,26\%
$$
  
\n
$$
E_{\%3} = \frac{(6,63 - 5,31029)x10^{-34}}{(6,63x10^{-34})} \cdot 100\%
$$

$$
E_{\%3} = 19,9\%
$$

#### <span id="page-23-0"></span>**5 | CONCLUSÃO**

Portanto nesta prática nós conseguimos alncaçar os objetivos, e vericamos os fenômenos quanto ao tema abordado sobre o efeito fotoelétrico, calculamos a constante de k para podermos comparar com a constante de planck (h) no qual tivemos erros relativos razoável de (19,6; 29,26 e 19,9)% .

E quanto aos gráficos conseguimos ter um comportamento linear, quanto mais próximo está a tendência ,maior será o número de abertura. Foi um aprendizado muito imporatnte na qual nosso experimento nos permitiu chegar aos valores aproximadamente da constante de Planck, isso foi algo supreendente. levaremos para sempre este conhecimento e daremos contribuiçoes a qualquer parte do mundo onde nós estivermos particularmente no meu país de origem (Angola).

#### **REFERÊNCIAS**

Beckerle B. S. **Efeito Fotoelétrico** Departamento de Física *Url=< https://www.youtube.com/ watch?v=fCHkrxUuoSc>*. Acesso em 4/11/2021.

UNESP. **Efeito Fotoelétrico** Departamento de Física. *Url=<https://www.youtube.com/watch? v=Cd0Uh4cdu9w >* . Acesso em 24/11/2021.

UNESP. **Efeito Fotoelétrico** Departamento de Física. *Url=<*https://www.youtube.com/watch? v=VVka6Mp5vyA*>* . Acesso em 24/11/2021.

SANTANA, Guilherme. Efeito fotoelétrico. **Todo Estudo**. Disponível em: [https://www.todoestudo.com.](https://www.todoestudo.com.br/fisica/efeito-fotoeletrico) [br/fisica/efeito-fotoeletrico](https://www.todoestudo.com.br/fisica/efeito-fotoeletrico). Acesso em: 24 de November de 2021.

HELERBROCK, Rafael. "O que é efeito fotoelétrico?"; *Brasil Escola*. Disponível em: [https://brasilescola.](https://brasilescola.uol.com.br/o-que-e/fisica/o-que-e-efeito-fotoeletrico.htm) [uol.com.br/o-que-e/fisica/o-que-e-efeito-fotoeletrico.htm](https://brasilescola.uol.com.br/o-que-e/fisica/o-que-e-efeito-fotoeletrico.htm). Acesso em 24 de novembro de 2021.

MUNDO EDUCAÇÃO: Efeito fotoelétrico. [*S. l.*], --. Disponível em: [https://mundoeducacao.uol.com.br/](https://mundoeducacao.uol.com.br/fisica/o-efeito-fotoeletrico.htm) [fisica/o-efeito-fotoeletrico.htm](https://mundoeducacao.uol.com.br/fisica/o-efeito-fotoeletrico.htm). Acesso em: 24 nov. 2021.

 RESNICK, Robert; EISBERG, Robert. **Física Quântica**: Átomos, Moléculas, Sólidos, Núcleos e Partículas. 6.ª ed. atual. [*S. l.*]: Campus Ltda, 1979. 51 p. ISBN 85-7001-309-4.

ENEM: Efeito fotoelétrico. [*S. l.*], --. Disponível em: [https://www.preparaenem.com/fisica/efeito](https://www.preparaenem.com/fisica/efeito-fotoeletrico.htm)[fotoeletrico.htm](https://www.preparaenem.com/fisica/efeito-fotoeletrico.htm) . Acesso em: 24 nov. 2021

#### <span id="page-24-0"></span>**ÍNDICE REMISSIVO**

#### **A**

Acetilcolinesterase [128,](#page--1-0) [130](#page--1-0), [131,](#page--1-0) [132](#page--1-0), [134,](#page--1-0) [137](#page--1-0) Agrupamentos [18,](#page--1-0) [19,](#page--1-0) [23](#page--1-0), [24](#page--1-0) Ahorro [110,](#page--1-0) [111](#page--1-0), [112,](#page--1-0) [113,](#page--1-0) [114](#page--1-0), [116](#page--1-0), [118](#page--1-0), [119](#page--1-0) Aprendizado de máquina [18](#page--1-0) Aproveitamento de resíduos sólidos [63](#page--1-0) Atividade antifúngica [127, 132](#page--1-0) **B**

BNCC [1,](#page--1-0) [2, 3](#page--1-0), [4](#page--1-0), [5,](#page--1-0) [81](#page--1-0)

#### **C**

Cobertura vegetal [29, 150](#page--1-0)

Covid-19 [1,](#page--1-0) [2,](#page--1-0) [3](#page--1-0), [84](#page--1-0), [85,](#page--1-0) [139](#page--1-0), [146,](#page--1-0) [147](#page--1-0), [148,](#page--1-0) [177](#page--1-0)

Criptocarste [29](#page--1-0), [30,](#page--1-0) [33](#page--1-0), [34,](#page--1-0) [35, 37](#page--1-0), [38,](#page--1-0) [39](#page--1-0), [41](#page--1-0)

#### **D**

Desafios tecnológicos [84](#page--1-0) Desempeño académico [208](#page--1-0), [210,](#page--1-0) [211,](#page--1-0) [212](#page--1-0) Desenvolvimento humano [73, 74](#page--1-0), [80,](#page--1-0) [82](#page--1-0) Design thinking [55,](#page--1-0) [56](#page--1-0), [57,](#page--1-0) [58,](#page--1-0) [60](#page--1-0), 61, [90](#page--1-0) Desigualdade triangular [18](#page--1-0), [23](#page--1-0), [24,](#page--1-0) [25](#page--1-0), [27](#page--1-0)

#### **E**

Educação matemática [74](#page--1-0) Engenharia de software [56, 57](#page--1-0), [60](#page--1-0) ENOS [42,](#page--1-0) [44](#page--1-0), [48](#page--1-0) Ensino de engenharia [107](#page--1-0) Ensino de física [1,](#page--1-0) [2](#page--1-0), [4](#page--1-0), [88,](#page--1-0) [90](#page--1-0), [98](#page--1-0), [109](#page--1-0) Ensino remoto [1, 2](#page--1-0), [3,](#page--1-0) [4,](#page--1-0) [5](#page--1-0), [84](#page--1-0), [177,](#page--1-0) [188](#page-12-0) Epicarste [29](#page--1-0), [30,](#page--1-0) [31, 32](#page--1-0), [33,](#page--1-0) [35](#page--1-0), [38](#page--1-0), [39](#page--1-0) Estudiantes universitarios [208](#page--1-0) **F**

Ferramentas tecnológicos [177,](#page--1-0) [188](#page-12-0) Física [1](#page--1-0), [2,](#page--1-0) [3](#page--1-0), [4](#page--1-0), [5,](#page--1-0) [84,](#page--1-0) [85](#page--1-0), [86](#page--1-0), [87,](#page--1-0) [88,](#page--1-0) [89](#page--1-0), [90](#page--1-0), [91,](#page--1-0) [98,](#page--1-0) [101](#page--1-0), [102](#page--1-0), [105](#page--1-0), [106](#page--1-0), [108,](#page--1-0) [109,](#page--1-0) [150,](#page--1-0) [164,](#page--1-0) [168](#page--1-0), [177,](#page--1-0) [185](#page--1-0), [187,](#page--1-0) [188](#page-12-0), [192,](#page-16-0) [199](#page-23-0)

Ciências exatas e da terra: Observação, formulação e previsão 2 Índice Remissivo **212**

Física experimental V [177](#page--1-0), [188](#page-12-0)

#### **G**

Geoconservação [139](#page--1-0), [144,](#page--1-0) [149](#page--1-0) Geologia [139,](#page--1-0) [141](#page--1-0), [143,](#page--1-0) [146](#page--1-0), [149](#page--1-0) Geoparque [139,](#page--1-0) [140](#page--1-0), [141,](#page--1-0) [144](#page--1-0), [145,](#page--1-0) [146](#page--1-0), [147,](#page--1-0) [148](#page--1-0), [149](#page--1-0) Geossítios [139](#page--1-0), [142,](#page--1-0) [143](#page--1-0), [144,](#page--1-0) [149](#page--1-0) Gestión social [110](#page--1-0)

#### **I**

Inovação [55](#page--1-0), [56,](#page--1-0) 61, [89](#page--1-0), [108](#page--1-0) Inovação das ideias [55](#page--1-0)

#### **J**

Jogo matix [74](#page--1-0)

#### **K**

K-means [18,](#page--1-0) [26,](#page--1-0) [27](#page--1-0) **L**

Leite [120, 121](#page--1-0), [122,](#page--1-0) [124](#page--1-0), [126](#page--1-0) Liofilização [120,](#page--1-0) [121, 122](#page--1-0), [123,](#page--1-0) [126](#page--1-0)

#### **M**

Magnetostática [177](#page--1-0), [178,](#page--1-0) [179](#page--1-0), [180,](#page--1-0) [187](#page--1-0) Matemáticas [208, 209](#page--1-0), [210, 211,](#page--1-0) [212](#page--1-0) Material de referência [120, 121](#page--1-0), [126](#page--1-0) Mudanças climáticas [42](#page--1-0), [44,](#page--1-0) [53](#page--1-0)

#### **N**

Números inteiros [73](#page--1-0), [74,](#page--1-0) [75](#page--1-0), [77](#page--1-0), [78,](#page--1-0) [81](#page--1-0), [82](#page--1-0) **P**

Pesquisa [19](#page--1-0), [20,](#page--1-0) [44, 71](#page--1-0), [74,](#page--1-0) [75,](#page--1-0) [83](#page--1-0), [86](#page--1-0), [88,](#page--1-0) [89,](#page--1-0) [90](#page--1-0), [105,](#page--1-0) [107,](#page--1-0) [109](#page--1-0), [131,](#page--1-0) [132, 180](#page--1-0), [182,](#page--1-0) [200](#page--1-0) Pobreza energética [110, 111](#page--1-0), [112, 114,](#page--1-0) [115,](#page--1-0) [116](#page--1-0), [117](#page--1-0), [118, 119](#page--1-0) Potencial antioxidante [128](#page--1-0), [132](#page--1-0) Processos geoquímicos [29](#page--1-0), [30,](#page--1-0) [31](#page--1-0), [34](#page--1-0)

#### **S**

Sincorá [139](#page--1-0), [140,](#page--1-0) [141](#page--1-0), [142,](#page--1-0) [143, 144](#page--1-0), [145, 146](#page--1-0), [147,](#page--1-0) [148](#page--1-0), [149](#page--1-0)

Solos [29,](#page--1-0) [36](#page--1-0), [37,](#page--1-0) [38, 64](#page--1-0), [71](#page--1-0) Superfície urbana [150](#page--1-0) Sustentabilidade [63](#page--1-0)

#### **T**

Temperatura por satélite [150](#page--1-0) Tintas naturais [63, 64](#page--1-0), [65,](#page--1-0) [71](#page--1-0)

#### **U**

Urbanização [42](#page--1-0), [46,](#page--1-0) [150](#page--1-0), [160](#page--1-0)

# **CIÊNCIAS EXATAS** e da terra:

### Observação, formulação e previsão 2

 $ab+2$ 

www.atenaeditora.com.br

- contato@atenaeditora.com.br  $\overline{\times}$ 
	- @atenaeditora @

 $=$  SudV

www.facebook.com/atenaeditora.com.br

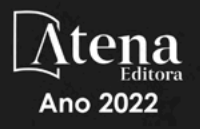

## **CIÊNCIAS EXATAS** e da terra:

### Observação, formulação e previsão 2

 $ab+2$ 

www.atenaeditora.com.br

- contato@atenaeditora.com.br  $\overline{\bowtie}$ 
	- @atenaeditora @

 $log$   $ax1$   $(1+h)$ 

 $=$  SudV

www.facebook.com/atenaeditora.com.br

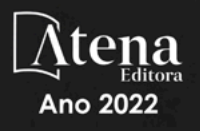